## **Adobe Photoshop 2022 () With Activation Code License Keygen X64 2023**

Installing Adobe Photoshop and then cracking it is easy and simple. The first step is to download and install the Adobe Photoshop software on your computer. Then, you need to locate the installation.exe file and run it. Once the installation is complete, you need to locate the patch file and copy it to your computer. The patch file is usually available online, and it is used to unlock the full version of the software. Once the patch file is copied, you need to run it and then follow the instructions on the screen. Once the patching process is complete, you will have a fully functional version of Adobe Photoshop on your computer. To make sure that the software is running properly, you should check the version number to ensure that the crack was successful. And that's it - you have now successfully installed and cracked Adobe Photoshop!

[Adobe Photoshop 2022 \(\)](http://siteslocate.com/electrodes/areola.dohn?doncaster=ZG93bmxvYWR8eHcxWVRVNE1YeDhNVFkzTWpVNU1qVTNOSHg4TWpVNU1IeDhLRTBwSUZkdmNtUndjbVZ6Y3lCYldFMU1VbEJESUZZeUlGQkVSbDA.QWRvYmUgUGhvdG9zaG9wIDIwMjIgKCkQWR.orlyrail.hyoid.palatnik)

Apple has finally blessed Google's ARCore as an official camera filter. "AR creates a digital representation of an object that will appear in the physical environment," says ARCore VP and GM of Immersive Technology Paul Cluver. "Every time a new object appears, it updates the virtual representation. For example, if you capture a photo with a phone that is equipped with AR, then that photo becomes searchable with location and time-based metadata." That said, the ARCore app isn't available for iOS right now, and it has some limitations as well. For instance, imperfections can be too tiled. "In 2017, only 11% of consumers worldwide were using AR tech. The challenge is to get iPhones to the masses. The landscape is littered with failed AR efforts. Sony is keeping the project in-house but has the ability to push the technology down the road. Sharp is preparing to unveil an AR "smart glass" for the world's first AR smart walls." You can create a searchable catalog from photos and video clips using Lightroom. This is one of the Lightroom 5.5's biggest new features. As you browse in the Develop module, you can define your search criteria with as much or as few of the metadata fields available when searching photos. The results are displayed in a separate window. You can search the catalog in batches, and you can also perform custom searches

across the entire Lightroom catalog. The Batch Image Processor feature in Lightroom will now work with the new Smart Preview system. What this means is that new Batch Processing technologies will be able to manage the new Smart Preview technology. This will let users continue to edit and preview images without having to leave. The Batch Image Processor feature in Lightroom will now work with the new Smart Preview system. This will let users continue to edit and preview images without having to leave.

## **Download Adobe Photoshop 2022 ()Keygen [Mac/Win] X64 2023**

As part of the development, the intention is to make the process of developing a website easier, so you are not forced to create pages one by one. To automate an entire feature or project, you can use a template to build the account using Photoshop. This is where you use the **Photoshop File Template Service**. Instead of building pages from scratch, you can use a template to create a site or record projects. This makes things much easier, faster, and saves a lot of time. Adobe Spark is also available on Chrome Devices, Web Desktop extension, and WebView application. Adobe Spark allows you to harness the power and benefits of device-based technologies for developing for any market, anywhere. A brand new workflow offers the animation effects while using a browser-based email client. The integrated browser-based email client makes it easier to follow the entire workflow process. This will also give you the power of a professional graphic designer while using devices such as tablets and smartphones. Building a product is hard. We've learned that the hard way. But if you've ever had a question, we've probably all asked ourselves at one point or another. Today, we're taking a deep look at what it takes to build the most innovative, powerful, and award-winning infographics, animation, software, and technology on the planet. While many of us are familiar with the building blocks of the software – filters, layers, etc. – we've only scratched the surface of the creative possibilities of today's most incredibly customizable designs and software. It's not enough to use unique and innovative tools that feel like magic. We need to give artists tools that help them create quickly and accurately. This is what it takes on the web today. e3d0a04c9c

## **Adobe Photoshop 2022 () Download free CRACK Activation Code With Keygen {{ NEw }} 2022**

Professional bellwether Adobe has hinted that the next version of Photoshop will drop the traditional SDK and libraries. The shift will be in favor of native (CUDA) APIs that will ensure quicker rendering, better and more stable performance, and perhaps best of all, allow professionals to use the bleedingedge Parallels and Web-based APIs. In an interview with Forbes, Adobe CEO Shantanu Narayen said that the company believes this to be "the next logical step for Photoshop." However, he didn't give any hints of what this next release will be. Adobe Photoshop is at a crossroads. On the one hand, the company is pushing articles like "How Photoshop Will Be The Future Of Design" as part of the "DreamBig, Innovate, and Sell" campaign. On the other, Photoshop CS5 has a \$200 price tag that Adobe makes you pay for if you don't have a Creative Cloud subscription, combined with lots of features that are just not accessible to amateur users. In other words, Photoshop is by and large a pro software title and if you don't have a subscription most of the cool features are going to remain locked out to you. Even if you do subscribe to Creative Cloud, your editing options will still be limited to the subset of lightroom features and then the heavy lifting will be done in Adobe After Effects. Kudos to Adobe for making Elements Photoshop's GUI completely FREE and without the additional cost associated with a Creative Cloud subscription! To this day, Elements continues to be the best free photo editing program around and Adobe has finally put photo editing on the same plane that graphic design, illustration, and animation are on. Creative Cloud has many packages but again, the core photo editor remains missing for all but the most advanced users.

download brush smoke photoshop cs3 download brush for photoshop cc download brush presets for photoshop cc stumpy pencil brush photoshop download download brush photoshop cs6 pencil colored pencil brush photoshop free download pencil sketch art brush photoshop free download download brush tool photoshop cc download brush photoshop cc 2020 free download brush photoshop cc

The Photoshop CS 3 is a free and portable photo editor which was developed by the company Adobe Systems. It was released in November 2003. The program may have become the most popular photograph editing software among amateur, amateur photographer, professional photographer, graphic designer, and then it became generally program. The Photoshop CS 3 software is the upgraded version of Photoshop CS 2, a graphical image editing software. It is a part of a professional digital imaging software series. There are different versions of the Photoshop Photoshop CS 4, including the upgrade to 6, Photoshop CS 6 and Photoshop CS 5 was known as Photoshop Elements 5. Photoshop CS 6 was known as Photoshop Creative Cloud 3 and did not contain many new features. Photoshop CS 5 introduced a number of new creative tools and features, along with some new enhancements in existing ones. There are different versions of the Photoshop Photoshop CS 6, including the upgrade to Photoshop CS 6 and Photoshop CS 5 was known as Photoshop Elements 5. Photoshop CS 6 was known as Photoshop Creative Cloud 3 and did not contain many new features. Photoshop CS 5 introduced a number of new creative tools and features, along with some new enhancements in existing ones. The Adobe Photoshop CS stands for the version 6, and it is being developed by Adobe Systems and it is the first version of the Adobe Photoshop software. The software also supports layers. It helps to make and manipulate high-resolution photographs.

Illustrator's vector capabilities are useful for beginners first learning about the visual language of the design industry. With Illustrator and its "vector" tool, you can draw shapes, trace objects, and create your own path. The holiday season has passed and now you're looking to the new year to clear your desk and prep for some real work? If you've been a freelancer or selfemployed for a while, here are some simple methods for decluttering your work space, taking care of outstanding bills and cleaning out your file cabinets. We've seen people organize their life, page by page, that way. The good news is that you don't have to use Windows whereas Photoshop only works on Windows. On the other hand, crossover users have to purchase the cross-compatibility software from Adobe to connect with the cross-platform Adobe suite. Adobe Photoshop Lightroom gives you an easy way to edit and organize your photos online. It gives freedom to amateurs and professionals alike. It's the end to managing photos through folders and archives. Photoshop Lightroom allows you to finally edit, crop, apply filters and organize your images into an album. One of the biggest changes in Photoshop CC is the availability of the new Smart Filters. These filters work with layers and the new modern layout. You also have more workflow improvements and better controls overall, including a new panel that makes it easier to change the settings of any tool in Photoshop. But the most important change for many designers is the introduction of the new Bridge window, which allows users to search for images online or catalogs with the products, image types, or even more specific searches.

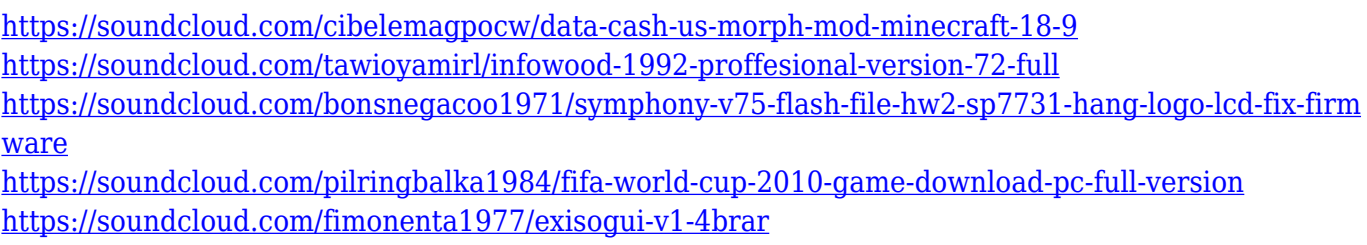

Adobe Photoshop is a graphic software for storing and manipulating graphic files. It's different from other graphic and photo editing programs because of its wide spanning set of tools and integration with other Photoshop toolbars. It's an industry-leading graphic editing and graphics compositing tool for simple editing, composition, retouching, and image combination. This article explains the basic best practices for using Photoshop on the web, such as how to best use the layer and masking tools, how to handle large document sizes, and how to best use Photoshop and share your work with others. This information is designed to help the best to be the best. This article is an essential tool for anyone wanting to learn more about using Photoshop. The history, features, and usage of the software is explored. The best practices you can use themselves to edit images and a few mistakes and ways to prevent them from occurring when editing images. There is also extensive information on how Photoshop best photos online, the tools available in Photoshop online, and a quick video showing how to use Photoshop for online image editing. One of the basic features of Adobe Photoshop is the ability to edit a photo or a vector. Its features include retouching, cropping, adding text, applying special effects, perspectives, and many more. Version 12 update adds some VR features and new brushes such as the Gemini Brush and the Pencil brush. You can crop your image to a perfect rectangle, resize it or crop it to a specified size. Photoshop works by modifying pixels. It means that an image's pixels are altered, removed, or duplicated as it's being edited, which is often called editing a photo in RGB mode.

**Cory Casciato** has written and produced video tutorials for Envato and is a contributing editor at **SearchDataGroup**. Between his sound engineering and photographic art, Cory has been fortunate enough to work with clients like the NFL, Google, Disney, and PBS. **Douglas Harper** is a senior photo editor. He has previously worked for Adobe, and his work has appeared in publications like **National Geographic** and **Punch**. In addition to being a contributing editor at **SearchDataGroup**, Douglas produces video tutorials for Envato. **Jordan Brown** is a senior photo editor. Jordan loves traveling, hiking, and working on photographic assignments for magazines and museums. When he's not editing photos, he's been known to research and document as much of his home city as possible. **Matthew Roseman** is a senior photo editor. Matthew has been creating editing workflows for more than a decade, starting with a modest collection of black and white film cameras. His editing work has appeared in publications like **National Geographic** and **National Geographic Traveler**. **Sara\*** is the creative director and founder of **bengreenman**. Though her background is in fashion, Sara is a passionate advocate for the power of photography. She loves creative processes that allow for experimentation and exploration. When Sara isn't being photographic, she's a filmmaker, comedian, and actor.